Binna Specht.

## Medienkonzept der Minna-Specht-Schule

#### **1. Einleitung**

Medienkompetenz ist heutzutage eine wichtige Voraussetzung im Alltag, an den weiterführenden Schulen sowie im Berufsleben und wird auch in den Bildungsstandards für Hessen gefordert. "Der Einsatz unterschiedlicher Medien und elementarer technischer Anwendungen, der Einsatz von Medien zur Information und Präsentation sowie eine kritische Mediennutzung schaffen die Voraussetzung, um in der heutigen Informations- und Mediengesellschaft kompetent und verantwortungsvoll zu handeln."<sup>1</sup> Die Bedeutung von Medienkompetenzen und entsprechender Medienausstattung hat sich insbesondere auch in Zeiten des Distanzunterrichts gezeigt.

Die Minna-Specht-Schule hat im Schuljahr 2018/19 bereits zum zweiten Mal eine komplette Neuausstattung mit insgesamt 60 leistungsstarken Rechnern erhalten, im Zuge derer auch für jeden Schüler- und Lehrerarbeitsplatz moderne Monitore angeschafft wurden. Die Schule ist nun ausgestattet mit einem Computerraum mit 20 Schüler-PCs, einem Lehrer-PC und einem neuen Beamer. Darüber hinaus sind alle Klassenräume der Jahrgangsstufen 1 bis 4 mit 2 stationären PCs in einer Medienecke ausgestattet, die im Unterricht flexibel genutzt werden.

Außerdem konnte unsere Schule im Verlauf der letzten Jahre dank Spenden und konsequenten Sparanstrengungen 12 moderne digitale Tafeln anschaffen, die in der täglichen Unterrichtsarbeit interaktiv genutzt werden. Auf diese Weise kann der Umgang mit digitalen Medien ganz selbstverständlich in alle Unterrichtsfächer integriert werden. Damit ist seit Anfang 2015 jeder Klassenraum mit einer eigenen digitalen Tafel ausgestattet. Im Rahmen des Digitalpakts wird die Minna-Specht-Schule im Schuljahr 2021/22 erneut komplett mit neuen stationären Rechnern wie auch mobilen Geräten ausgestattet. Im Zuge dessen werden darüber hinaus weitere Räume mit neuen digitalen Tafeln ausgestattet (z.B. Förderräume, Vorklasse).

Insgesamt geht es bei der Medienbildung an der Minna-Specht-Schule darum, die Schülerinnen und Schüler anzuleiten, digitale Medien wie Computer, mobile Geräte und Internet sinnvoll für das eigene Lernen und Arbeiten zu nutzen sowie Medieninhalte und das eigene Medienverhalten immer auch kritisch zu hinterfragen.

Das Medienkonzept der Minna-Specht-Schule orientiert sich an folgenden Leitfragen<sup>2</sup>:

- Was passiert an unserer Schule mit digitalen Medien?
- Wie soll der Einsatz digitaler Medien in Zukunft aussehen?

<sup>1</sup> Vgl. Hessisches Kultusministerium (2011): Bildungsstandards und Inhaltsfelder - Das neue Kerncurriculum für Hessen. [http://www.kultusministerium.hessen.de/irj/HKM\\_Internet?cid=0855f6a45ad20d19c47519bd1850cc97](http://www.kultusministerium.hessen.de/irj/HKM_Internet?cid=0855f6a45ad20d19c47519bd1850cc97) [November 2012] <sup>2</sup> Vgl[. http://www.lehrer-online.de/medienkonzept-praktisch.php](http://www.lehrer-online.de/medienkonzept-praktisch.php) [November 2012]

- Warum sollen digitale Medien im jeweiligen Fachunterricht eingesetzt werden?
- Welche Beispiele gibt es für die einzelnen Fächer?
- Wer hilft den Kollegen und Kolleginnen dabei?

Die Erarbeitung eines Medienkonzept ist ein kontinuierlicher Prozess, an welchem das ganze Kollegium und nach Möglichkeit auch Eltern sowie Schülerinnen und Schüler beteiligt sein sollten. Zu diesem Zweck sollen Ergebnisse der Konzepterarbeitung auf unserer Homepage veröffentlicht werden. In diesem Zusammenhang ist auch die regelmäßige Evaluation des Medienkonzeptes notwendig, um Erfolge oder Probleme zu erkennen und bei Bedarf Veränderungen gemäß den aktuellen schulischen Entwicklungen vornehmen zu können.

#### **2. Ziele des Medienkonzeptes**

Ziel der Medienbildung ist die Entwicklung von Medienkompetenz, d.h. die Schülerinnen und Schüler erwerben Wissen und Fähigkeiten, um Medien selbstbestimmt, reflektiert und kritisch nutzen zu können. Medienbildung umfasst dabei fünf Aufgabenbereiche<sup>3</sup>:

- Medienangebote sinnvoll auswählen und nutzen
- Eigene Medienbeiträge gestalten und verbreiten
- Mediengestaltungen verstehen und bewerten
- Medieneinflüsse erkennen und aufarbeiten
- Bedingungen der Medienproduktion und Medienverbreitung durchschauen und beurteilen

Zum Erwerb von Medienkompetenz strebt die Minna-Specht-Schule zunächst folgende grundlegende Ziele an<sup>4</sup>:

- **Digitale Medien für das eigene Lernen und Arbeiten im Unterricht nutzen**
- **Digitale Medien im Unterricht selbst erstellen**
- **Medieninhalte und das eigene Medienverhalten kritisch reflektieren**

Am 16. Oktober 2018 hat die Minna-Specht-Schule zudem das Siegel zur Internet-ABC-Schule erhalten.

<sup>3</sup> Vgl[. http://www.lehrer-online.de/medienkonzept-praktisch.php](http://www.lehrer-online.de/medienkonzept-praktisch.php) [November 2012]

<sup>4</sup> Eine ausführlichere Darstellung mit Bausteinen nach Schuljahren gegliedert erfolgt im Kapitel 4.

#### **3. Bestandsaufnahme und Weiterentwicklung**

Das Kollegium der Minna-Specht-Schule nutzt den Computerraum regelmäßig. Alle Klassen arbeiten beispielsweise in Antolin, der Lernwerkstatt, der Anton App oder im Zahlenzorro. In jeder Klasse können die Schülerinnen und Schüler die Basiskompetenzen "PC-Zubehör kennen / PC starten und herunterfahren", "Wichtige Tasten auf der Tastatur kennen", "Bedienung der Maus", "Vorhandene Programme starten und schließen" sowie "Arbeit mit der Lernwerkstatt" erwerben. Darüber hinaus werden weitere vorhandene Lernprogramme sowie auch Kindersuchmaschinen im Internet genutzt. Weiterführende Kompetenzen wie "Eigene Ordner anlegen", "Dateien im richtigen Ordner speichern und wieder öffnen", "Umgang mit Word" oder "Umgang mit Paint/Gimp" können in PC-Stunden oder integriert in den Unterricht erworben werden.

Folgende Punkte zur Weiterentwicklung sind seit dem Schuljahr 2014/15 in Umsetzung:

Die zahlreich im Kollegium vorhandenen Materialien zur Nutzung auf den digitalen Tafeln werden über das pädagogische Netz ausgetauscht. Neue Lernsoftware wird verstärkt als Online-Version angeschafft, um z.B. über den Softwarekatalog des Medienzentrums hinaus schulspezifisch sinnvolle Lernprogramme im Schulalltag flexibel nutzen zu können. Ein zusätzlicher Vorteil von Online-Software (gerade während des Distanzunterrichts) ist zudem, dass diese von den Schülern auch von zu Hause aus genutzt werden kann. Im Schuljahr 2021/22 wird zudem die Schulhomepage mit einem Webhost neu aufgelegt und durch das IT-Team aktualisiert.

Ausblick: Bei fortwährender intensiverer Nutzung der Neuausstattung der Schule könnten zukünftig auf der Homepage auch digitale Arbeitsergebnisse oder Projekte der Schülerinnen und Schüler veröffentlicht werden. Auf der neuen Homepage soll dazu der Bereich "Klassenecke" eingerichtet werden. Durch die Ausstattung mit mobilen Geräten und WLan an der Schule kann zukünftig ein noch flexiblerer Einsatz digitaler Medien in den Unterricht integriert werden.

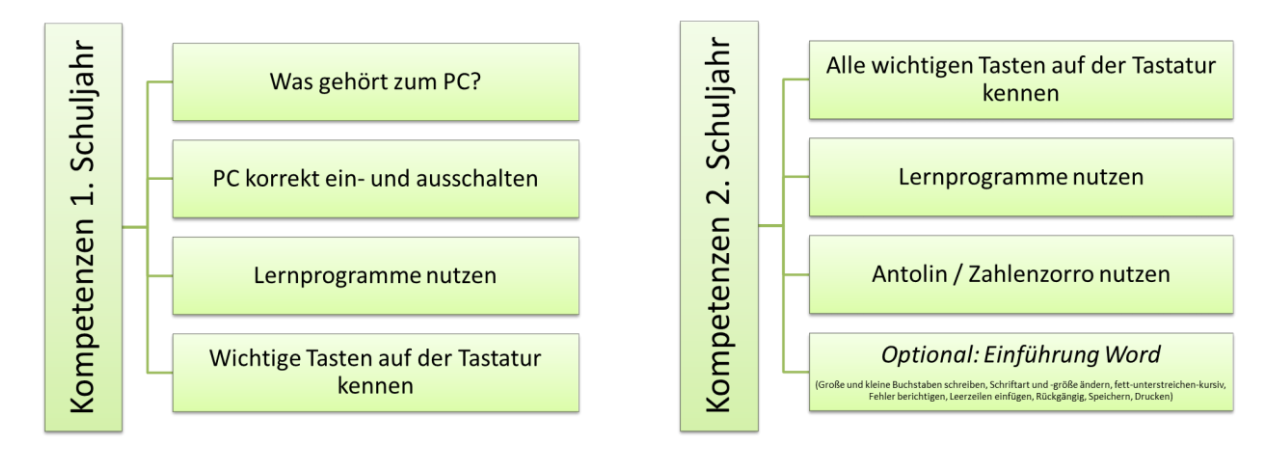

#### **4. Bausteine zum Erwerb von Medienkompetenz in den einzelnen Schuljahren**

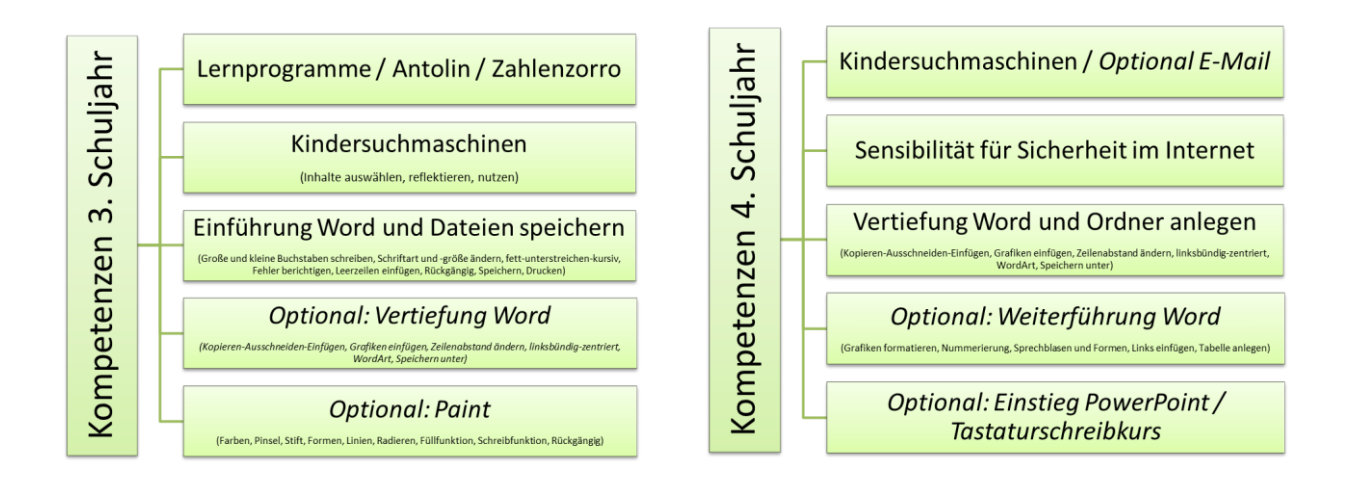

Die einzelnen Kompetenz-Bausteine sind als Vorschläge zu verstehen und können flexibel auf die 4 Schuljahre verteilt werden. Die Kompetenzen können sowohl innerhalb einer verankerten PC-Stunde als auch integriert in den verschiedenen Unterrichtsfächern im Laufe der vier Schuljahre erworben werden. Konkrete Beispiele für die einzelnen Unterrichtsfächer und Klassenstufen sind in den digitalen Material-Pools der Minna-Specht-Schule zu finden und sollen kontinuierlich erweitert werden (s. Kap. 3).

Entwicklungspotential: Die bisher erarbeiteten Bausteine konzentrieren sich auf den Erwerb von PC- und Internet-Nutzungskompetenzen. Beispiele für den interaktiven Umgang der Schülerinnen und Schüler mit der digitalen Tafel sowie der Nutzung der PC-Ausstattung im Computerraum und in den Klassenräumen finden sich ebenfalls in den Material-Pools. Für die Weiterarbeit sollte vermehrt auch die Nutzung anderer Medien (Digitalkameras, Tonaufnahmen, mobile Geräte etc.) als Kompetenz-Bausteine formuliert und mit konkreten Beispielen aufgenommen werden. Darüber hinaus könnte eine vermehrte Nutzung der Angebote im Medienzentrum angeregt werden (z.B. Programmieren mit dem Calliope mini), die dortigen Fachberater bieten die Unterstützung von Kollegien in vielfältiger Weise an. Bzgl. des Distanzunterrichts kann zukünftig ggf. auch der Einsatz von Videokonferenzsystemen (BBB) oder digitalen Pinnwänden (Padlet) mit aufgenommen werden.

# **PC-Unterricht**

## PC-Nutzungs-Regeln

#### Was gehört zum PC?

- Rechner (Computer), Monitor, Tastatur, Maus, Lautsprecher, Kopfhörer, CD, DVD, Drucker, Scanner, USB-Stick

#### PC korrekt ein- und ausschalten

#### Begrifflichkeiten zu PC und Internet kennen

#### Wichtige Tasten auf der Tastatur

- Enter-/Return-Taste, Umschalt/Shift-Taste, Hochstelltaste, Leertaste/Space, Backspace, Entf., Escape, Pfeiltasten

#### Paint

- Farben, Pinsel, Stift, Formen, Linien, Radieren, Füllfunktion, Schreibfunktion, Rückgängig

## Neue Ordner anlegen und umbenennen

## Dateien im richtigen Ordner speichern und wieder öffnen

#### Word

- Kleine und große Buchstaben schreiben
- Wörter/Grafiken markieren/aktivieren
- Schriftart und Schriftgröße ändern

#### Anhang

- Formate **fett**, unterstreichen, *kursiv*
- Fehler löschen und berichtigen
- Funktion "Kopieren" und "Einfügen" nutzen
- Funktion "Ausschneiden" und "Einfügen" nutzen
- Zeilenabstand ändern
- Leerzeilen einfügen
- Textformate Blocksatz, linksbündig, rechtsbündig, zentriert
- Grafik "aus Datei" einfügen
- ClipArt einfügen
- Grafiken formatieren (Größe verändern oder frei bewegbar machen mit "Format -> Grafik -> Layout -> Rechteck -> OK")
- WordArt einfügen
- Sprechblasen einfügen (Symbolleiste "Zeichnen" einblenden)
- Links von verwendeten Internetseiten einfügen
- Dateien drucken
- Eine Tabelle anlegen
- Nummerierung

#### Internet

- Kindersuchmaschinen zur Recherche für Info-Texte nutzen
- Sicherheit (Persönliche Daten, Chat, Passwörter, Viren)
- E-Mail (schreiben, Anhang anfügen, Adressbuch einrichten)

## **PowerPoint**

- Bildschirmpräsentation erstellen

## Arbeit mit Lernsoftware

\* Erlernen des Zehn-Finger-Systems auf der Tastatur\*